# **Microsoft Excel Study Guide 2013**

If you ally compulsion such a referred **Microsoft Excel Study Guide 2013** ebook that will have enough money you worth, acquire the definitely best seller from us currently from several preferred authors. If you want to droll books, lots of novels, tale, jokes, and more fictions collections are after that launched, from best seller to one of the most current released.

You may not be perplexed to enjoy every ebook collections Microsoft Excel Study Guide 2013 that we will extremely offer. It is not roughly the costs. Its virtually what you craving currently. This Microsoft Excel Study Guide 2013, as one of the most involved sellers here will no question be in the midst of the best options to review.

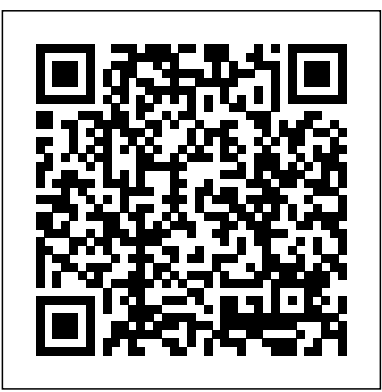

Textbook MOS Word 2016 and 2013 + Extra Exercises Cengage Learning

Demonstrate your expertise with Microsoft Office! Designed to help you practice and prepare for the 2013 Excel Microsoft Office **MOS 2013 Study Guide for Microsoft Word** Speedy Publishing LLC Specialist (MOS) exam, this all-in-one study guide features: Full, objective-by-objective exam coverage Easy-to-follow procedures and illustrations to review essential skills Hands-on practice tasks to apply what you've learned Includes downloadable depth preparation for each MOS objective Detailed procedures to help build the skills measured by practice files

### **MOS 2016 Study Guide for Microsoft Excel** Pearson Education

This is the eBook of the printed book and may not include any media, website access codes, or print supplements that may come packaged with the bound book. Advance your everyday proficiency with Excel 2016. And earn the credential that proves it! Demonstrate your expertise with Microsoft Excel! Designed to help you practice and prepare for Microsoft Office Specialist (MOS): Excel 2016 Core certification, this official Study Guide delivers: In-depth preparation for each MOS objective Detailed procedures to help build the skills measured by the exam Hands-on tasks to practice what you've learned Practice files and sample solutions Sharpen the skills measured by these objectives: Create and manage worksheets and workbooks Manage data cells and ranges Create tables Perform operations with formulas and functions Create charts and objects About MOS A Microsoft Office Specialist (MOS) certification validates your proficiency with Microsoft Office programs, demonstrating that you learningMicrosoft Excel 2013 regardless of your experience level. Each two-page spread focuses on a single sk can meet globally recognized performance standards. Hands-on experience with the technology is required to successfully pass Microsoft Certification exams.

*A Guide to Microsoft Excel for Scientists and Engineers* Pearson Education Certification Prep Microsoft Excel 2013 helps prepare you to take the Microsoft Office Specialist (MOS) Microsoft Excel 2013 certification exam. G-W's Certification Preparation Series consists of individual guides that provide practice in the basic skills needed to be successful using the corresponding software. No previous software experience is required. Although the guides focus on learning skills, not test taking, users that complete the practice will be prepared to take the official software certification exam and demonstrate workplace

readiness. Step-by-step instructions demonstrate actual software commands and features, building from basic to advanced. Content is divided into small units for better learning and usage. There is no need to download files or purchase additional materials as all lesson content is created using the software. Provides an affordable way to prepare for industry certification versus other methods. Integrates easily into existing classroom activities. Focuses on hands-on experience to develop skills. MOS 2013 Study Guide for Microsoft PowerPoint Cengage Learning New to Microsoft Office 2016 or 2013? Upgrading from a previous version? Designed with the busy professional in mind, this two-page quick reference guide provides step-by-step instructions in the shared, basic features of Microsoft Excel, Word and PowerPoint. When you need an answer fast, you will find it right at your fingertips. Simple and easy-to-use, quick reference guides are perfect for individuals, businesses and as supplemental training materials. With 28 topics covered, this guide is ideal for someone new to Microsoft Office or upgrading from a previous version. Advance your everyday proficiency with Excel! And earn the credential that proves it! Demonstrate your expertise with Microsoft Excel! Designed to help you practice and prepare for Microsoft Office Specialist: Excel Associate (Excel and Excel 2019) certification, this official Study Guide delivers: Inthe exam Hands-on tasks to practice what you've learned Ready-made practice files Sharpen the skills measured by these objectives: Manage Worksheets and Workbooks Manage Data Cells and Ranges Manage Tables and Table Data Perform Operations by Using Formulas and Functions Manage Charts About MOS A Microsoft Office Specialist (MOS) certification validates your proficiency with Microsoft Office programs, demonstrating that you can meet globally recognized performance standards. Hands-on experience with the technology is required to successfully pass Microsoft Certification exams.

**MOS 2013 Study Guide for Microsoft Word Expert** Mercury Learning and Information Loved by students for the visual and flexible way to build computer skills, the Illustrated Course Guides are ideal for making information easy to follow and absorb. The Illustrated Course Guides split Microsoft Excel 2013 concepts and skills into three manageable levels - Basic, Intermediate, and Advanced - perfect for workshops or accelerated courses. Important Notice: Media content referenced within the product description or the product text may not be available in the ebook version.

Illustrated Course Guide: Microsoft Excel 2013 Basic Visual Steps Publishing Excel 2013 On Demand is built from the ground up for today's beginning-to-intermediate-level Exceluser. Like every book in the On Demand Series, it teaches visually, using an easy, friendly, full-color format designed to "show you how," instead of "telling you how." But that's not all. This book: \* Combines step-by-step training with quickreference material users can rely on long after they've mastered the core skills they need \* Provides easy-to-follow task-

based coverage of the techniques you'll use most often, presenting most tasks in just one or two pages \* Offers in-depth optimization problems with Excel Solver Run Monte Carlo simulations on stock prices and bidding mode coverage of all new MOS (Microsoft Office Specialist) exam objectives, so you can use it as a study guide to enhance your job prospects or current career \* Provides additional end-of-chapter workshops, plus even more hands-on projects online \* Includes a complete practical troubleshooting guide \* Helps you upgrade by presenting New Feature icons, plus a detailed list of new features indexed to the pages where they're covered Simply put, no other book offers beginning-to-intermediate-level Excelusers this much simplicity, usable content, flexibility, and value.

## **Microsoft Excel 2013 Plain & Simple** Wiley

This book offers full, comprehensive coverage of Microsoft Excel. Beyond point-and-click The goal of the Exploring series is to move students beyond the point-and-click, to understanding the why and how behind each skill. And because so much learning takes place outside of the classroom, this series provides learning tools that students can access anywhere, anytime. Students go to college now with a different set of skills than they did years ago. With this in mind, the Exploring series seeks to move students beyond the basics of the software at a faster pace, without sacrificing coverage of the fundamental skills that everyone needs to know. Also available with MyITLab MyITLab (R) is an online homework, tutorial, and assessment program designed for Information Technology (IT) courses, which engages students and improves results. HTML5 Simulation exercises and Live-in-Application Grader projects come with the convenience of auto-grading and instant feedback, helping students learn more quickly and effectively. Digital badges lets students showcase their Microsoft Office or Computer Concepts competencies, keeping them motivated and focused on their future careers. MyITLab builds the critical skills needed for college and career success. Note: You are purchasing a standalone product; MyITLab does not come packaged with this content. Students, if interested in purchasing this title with MyITLab, ask your instructor for the correct package ISBN and Course ID. Instructors, contact your Pearson representative for more information. Enhanced Microsoft Excel 2013: Illustrated Complete Pearson

Loved by students for the visual and flexible way to build computer skills, the Illustrated Course Guides are ideal for learning Microsoft Excel 2013 regardless of your experience level. Each two-page spread focuses on a single skill, making information easy to follow and absorb. The Illustrated Course Guides split Microsoft Excel 2013 concepts and skills into three manageable levels - Basic, Intermediate, and Advanced - perfect for workshops or accelerated courses. Important Notice: Media content referenced within the product description or the product text may not be available in the ebook version.

### **Microsoft Office 2016 and 2013 Basics Quick Reference Training Card Tutorial Guide Cheat Sheet (Instructions and Tips)** Speedy Publishing LLC

Loved by students for the visual and flexible way to build computer skills, the Illustrated Course Guides are ideal for learning Microsoft Excel 2013 regardless of your experience level. Each two-page spread focuses on a single skill, making information easy to follow and absorb. The Illustrated Course Guides split Microsoft Excel 2013 concepts and skills into three manageable levels - Basic, Intermediate, and Advanced - perfect for workshops or accelerated courses. Important Notice: Media content referenced within the product description or the product text may not be available in the ebook version.

*MOS 2013 Study Guide for Microsoft Access* Que Publishing

Master business modeling and analysis techniques with Microsoft Excel 2013, and transform data into bottom-line results. Written by award-winning educator Wayne Winston, this hands-on, scenario-focused guide shows you how to use the latest Excel tools to integrate data from multiple tables—and how to effectively build a relational data source inside an Excel workbook. Solve real business problems with Excel—and sharpen your edge Summarize data with PivotTables and Descriptive Statistics Explore new trends in predictive and prescriptive analytics Use Excel Trend Curves, multiple regression, and exponential smoothing Master advanced Excel functions such as OFFSET and INDIRECT Delve into key financial, statistical, and time functions Make your charts more effective with the Power View tool Tame complex

Apply important modeling tools such as the Inquire add-in *Excel 2013 On Demand* Pearson Education Students who wish to prepare for Microsoft Certification Exam 77-420: Microsoft Office Excel 2013 OR Microsoft Certification Exam 77-427 Part 1 and 77-428 Part 2: Microsoft Office Excel 2013 Expert will find beginning through advanced lessons that demonstrate these required MOS topics.With this comprehensive, performance-based certification preparation online program, you can build and validate your business computer skills using Microsoft Excel 2013 software. You'll cover basic through advanced topics, including formatting fonts, applying number formats, linking worksheets, creating a PivotTable, and more. Upon completion, you'll be prepared to earn your certification and gain an important edge in today's competitive job market.Microsoft Office Specialist (MOS) certification is the globally recognized standard for validating expertise with the Microsoft Office Suite. If you wish to prepare for Microsoft Certification Exam 77-420: Microsoft Office Excel 2013 OR Microsoft Certification Exam 77-427 Part 1 and 77-428 Part 2: Microsoft Office Excel 2013 Expert, this course will help you build the skills and knowledge you need. *MOS Study Guide for Microsoft Excel Expert Exam MO-201* Microsoft Press Students who wish to prepare for Microsoft Certification Exam 77-420: Microsoft Office Excel 2013 OR Microsoft Certification Exam 77-427 Part 1 and 77-428 Part 2: Microsoft Office Excel 2013 Expert will find beginning through advanced lessons that demonstrate these required MOS topics.With this comprehensive, performance-based certification preparation online program, you can build and validate your business computer skills using Microsoft Excel 2013 software. You'll cover basic through advanced topics, including formatting fonts, applying number formats, linking worksheets, creating a PivotTable, and more. Upon completion, you'll be prepared to earn your certification and gain an important edge in today's competitive job market.Microsoft Office Specialist (MOS) certification is the globally recognized standard for validating expertise with the Microsoft Office Suite. If you wish to prepare for Microsoft Certification Exam 77-420: Microsoft Office Excel 2013 OR Microsoft Certification Exam 77-427 Part 1 and 77-428 Part 2: Microsoft Office Excel 2013 Expert, this course will help you build the skills and knowledge you need. *MOS Study Guide for Microsoft Excel Exam MO-200* Pearson Education Get the guide that makes learning Microsoft Excel plain and simple! This full color, no-nonsense book shows you the quickest ways to solve a problem or learn a skill, using easy-to-follow steps and concise, straightforward language. You'll analyze, manage, and share information in more ways than ever before. Here's WHAT You'll Learn Manage your data quickly and efficiently Filter, sort, summarize, and crunch your numbers Use formulas and functions to do the heavy lifting Bring data to life with charts and graphics Share data between Microsoft Office documents Work as a team, online and in the cloud Here's HOW You'll Learn It Jump in wherever you need answers Follow easy STEPS and SCREENSHOTS to see exactly what to do Get handy TIPS for new techniques and shortcuts Use TRY THIS! exercises to apply what you learn right away *Intermediate Guide to Microsoft Excel 2013* Microsoft Press Advance your expert-level proficiency with Excel. And earn the credential that proves it! Demonstrate your expert-level competency with Microsoft Excel! Designed to help you practice and prepare for Microsoft Office Specialist: Microsoft Excel Expert (Excel and Excel 2019) certification, this official Study Guide delivers: In-depth preparation for each MOS objective Detailed procedures to help build the skills measured by the exam Hands-on tasks to practice what you've learned Ready-made practice files Sharpen the skills measured by these objectives: Manage Workbook Options and Settings Manage and Format Data Create Advanced Formulas and Macros Manage Advanced Charts and Tables About the MOS: Expert Certification A Microsoft Office Specialist (MOS): Expert certification validates your hands-on experience and competency with an Office product at an expert level. It demonstrates that you can apply the product's principal features at an advanced level, can complete expert tasks independently, and are ready to enter the

job market. See full details at: microsoft.com/learn Practice Files Available at: MicrosoftPressStore.com/ MOSExcelExpert201/downloads

## **MOS 2016 Study Guide for Microsoft Access** Microsoft Press

Microsoft Excel 2013 is part of the Microsoft Office Suite package. The software is designed to help people keep track of accounts, numbers and more through spread sheets. Therefore, this tool helps businesses and individuals alike to manage their assets in an easy way. The 2013 version is one of the latest updates. It includes new features, and it is easy to learn if you already know how to use Excel. A detailed chart of its inner workings would help people understand the programing better.

Microsoft Office Professional 2013 Pearson Education

Microsoft® Excel® can be an overwhelming and intimidating software product to use, but armed with the right book, anyone can master the basics. Packed full of color screen shots and illustrations, Idiot's Guides: Microsoft® Excel® 2013 will teach any novice how to perform all of the essential functions, including how to create a spreadsheet from scratch; build and edit basic formulas and functions; manage, sort, and edit data cleanly and efficiently; create and insert graphics; work with tables; generate readable reports; and much more.

Demonstrate your expertise with Microsoft Office! Designed to help you practice and prepare for the 2013 PowerPoint Microsoft Office Specialist (MOS) exam, this all-in-one study guide features: Full, objective-by-objective exam coverage Easy-to-follow procedures and illustrations to review essential skills Hands-on practice tasks to apply what you've learned Includes downloadable practice files

MOS 2013 Study Guide for Microsoft Excel Cengage Learning

Microsoft Excel 2013 Essentials (Speedy Study Guides) Penguin

Demonstrate your expertise with Microsoft Office! Designed to help you practice and prepare for the 2013 Outlook Microsoft Office Specialist (MOS) exam, this all-in-one study guide features: Full, objective-byobjective exam coverage Easy-to-follow procedures and illustrations to review essential skills Hands-on practice tasks to apply what you've learned Includes downloadable practice files

*Microsoft Office 2013 Essentials (Speedy Study Guides)* Wiley

Demonstrate your expertise with Microsoft Office! Designed to help you practice and prepare for the 2013 Excel Expert Microsoft Office Specialist (MOS) exams, this all-in-one study guide features: Full, objective-byobjective exam coverage Easy-to-follow procedures and illustrations to review essential skills Includes downloadable practice files

Page 3/3 May, 17 2024